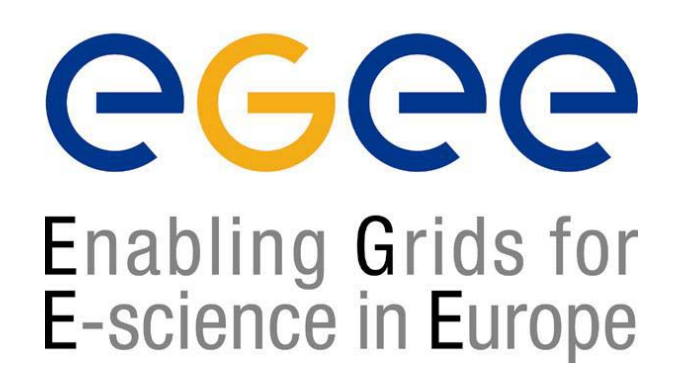

www.eu-egee.org

*3 – 4 June 2004*

## **SOAP**Simple Object Access Protocol

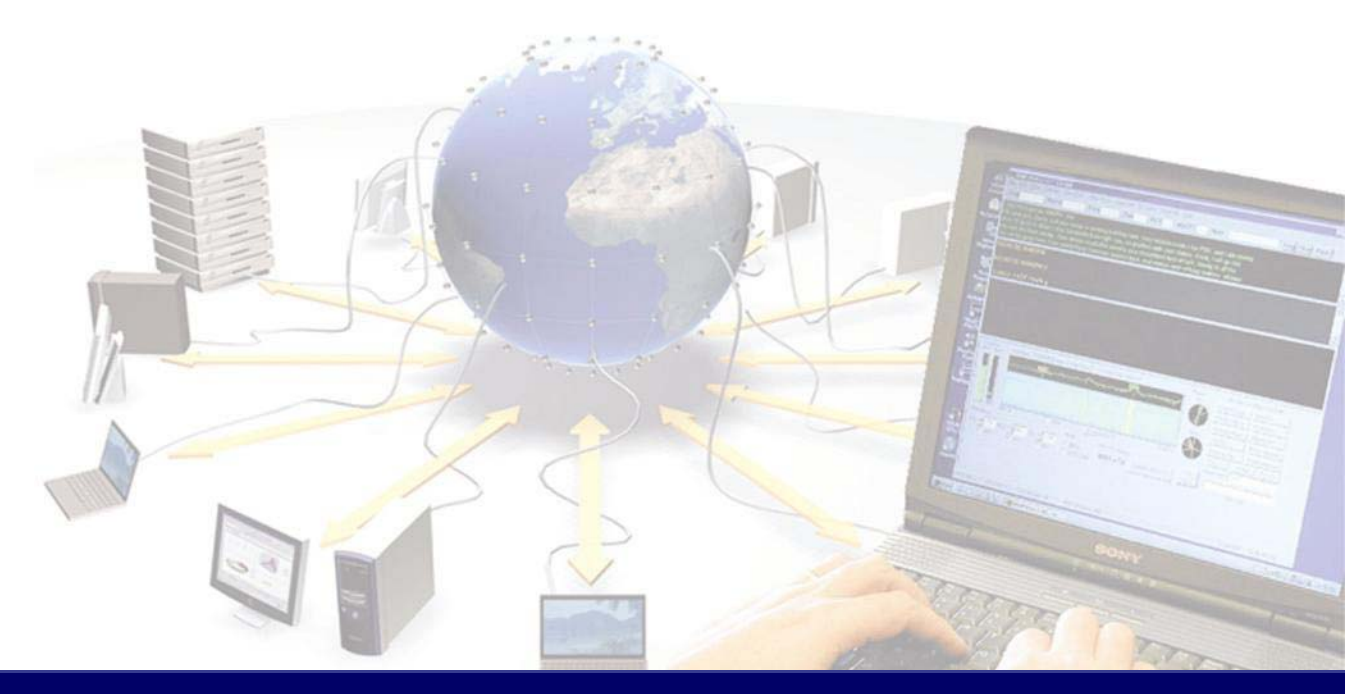

**EGEE is a project funded by the European Union under contract IST-2003-508833**

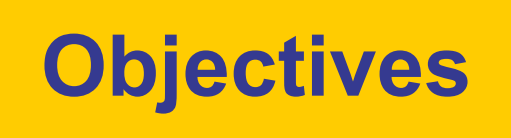

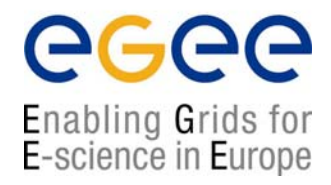

- $\bullet$ Understand the use of SOAP messages
- $\bullet$ Become familiar with the syntax of SOAP
- $\bullet$ SOAP in the context of Web Services

# **SOAP messages**

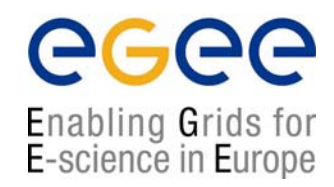

- $\bullet$  SOAP provides a standard 'envelope' within which a message can be delivered.
- $\bullet$  SOAP is mechanism (protocol) for transferring information (messages) between applications which may be widely distributed.
- $\bullet$  SOAP says nothing about the content of the message – the sender and the receiver must understand the message for themselves.
- $\bullet$ SOAP is part of a communication stack.

## **Web services stack**

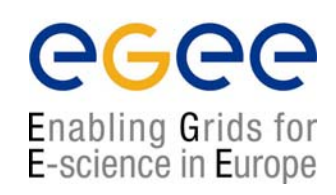

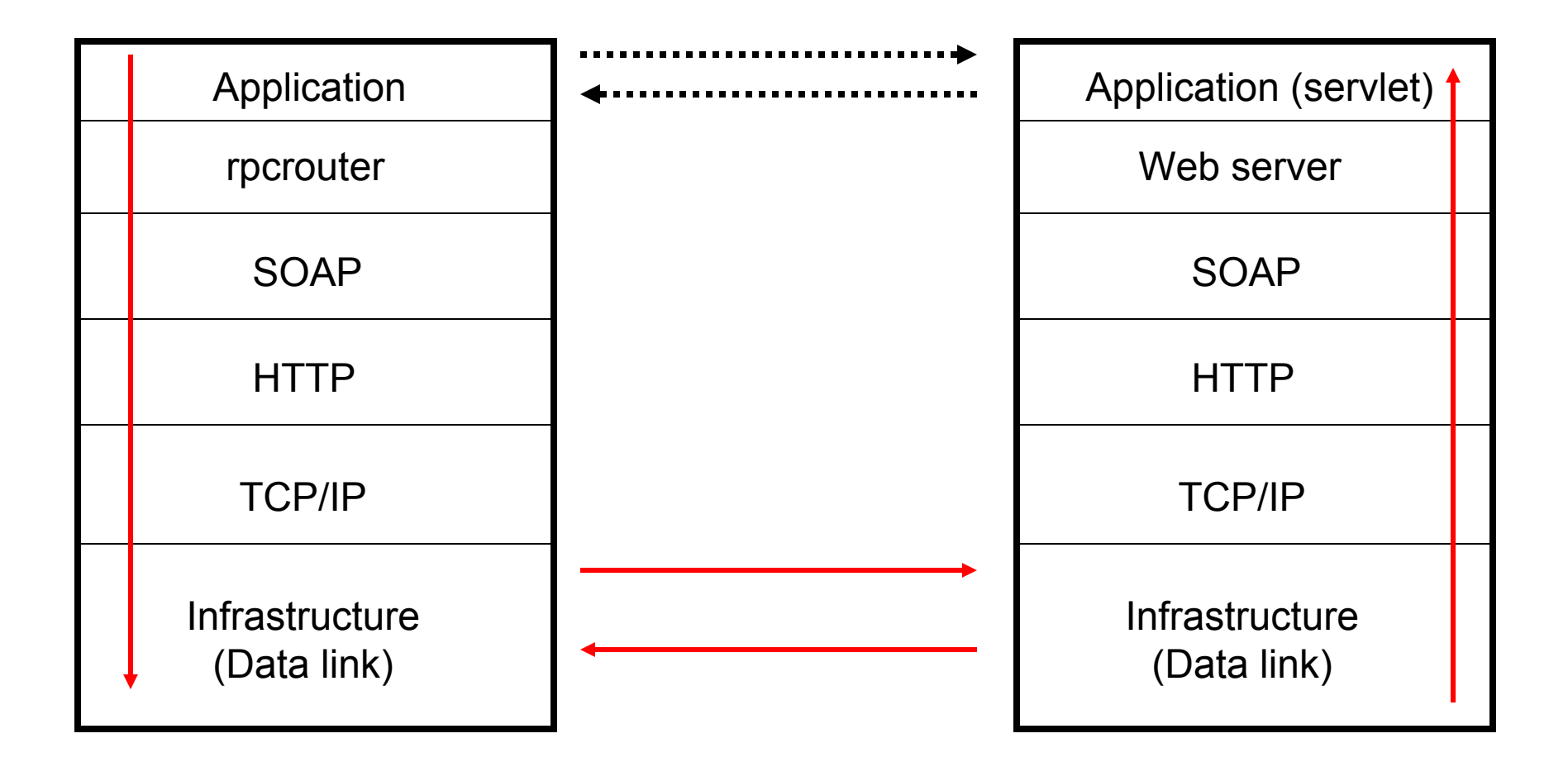

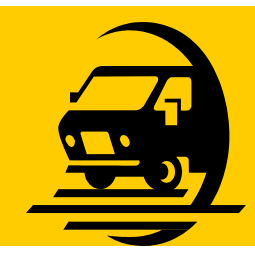

# **Business mail analogy**

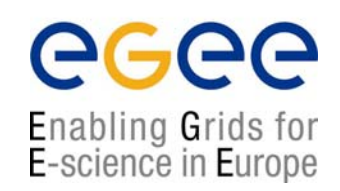

- • The SOAP envelope is analogous to a business letter with an address within a distant organisation. This gives the information needed to get it from the sender's building to the recipient's building.
- $\bullet$  The transport protocol is analogous to the carrier used for transport between buildings. (eg. FedEx.)
- $\bullet$  The web server and container act like the local services for the recipient which place the message in his/her pigeonhole.

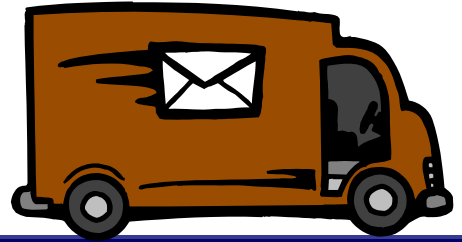

# **SOAP Structure(1)**

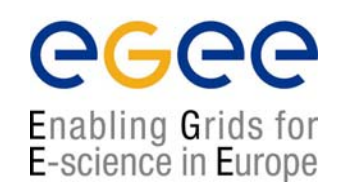

#### $\bullet$ Each SOAP message will have:

- **An** Envelope
- $\blacksquare$ A Header (optional)
- $\blacksquare$ A Body
- $\mathcal{L}_{\mathcal{A}}$ The Body may contain a Fault element

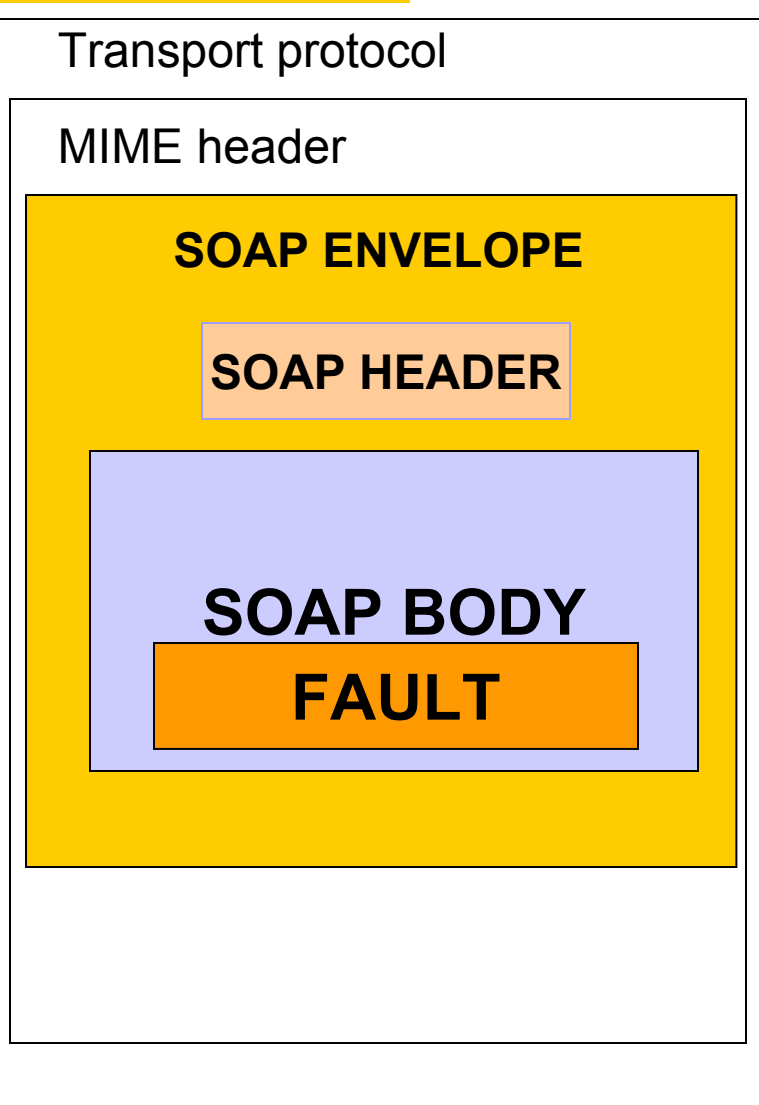

# **SOAP Structure(2)**

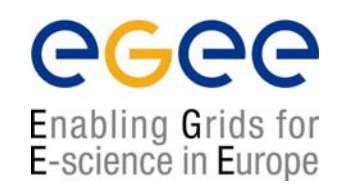

- $\bullet$ The envelope wraps the entire soap document
- $\bullet$  The header contains allows additional information to be passed as well as the body of the document  $-e.g.$ authentication
- $\bullet$  The body element contains the core of the SOAP document – this will contain either the RPC call or the XML message itself
- $\bullet$ The fault information will contain any exception information

#### **Anatomy of a SOAP message**

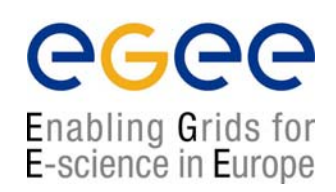

<?xml version='1.0' encoding='UTF-8'?>

<SOAP-ENV:Envelope xmlns:SOAP\_ENV="http://schemas.xmlsoap.org/soap/envelope/" xmlns:xsi="http://www.w3c.org/1999/XMLSchema-instance" xmlns:xsd="http://www.w3c.org/1999/XMLSchema">

<SOAP-ENV:Header>

</SOAP-ENV:Header

<SOAP\_ENV:Body>

</SOAP-ENV:Body>

</SOAP-ENV:Envelope>

## **SOAP protocol binding**

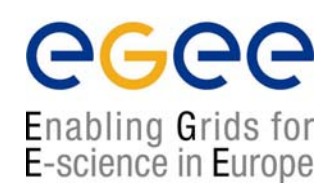

**SOAPAction <sup>=</sup>"urn:soaphttpclient-action-uri" Host = localhostContent-Type = text/xml; charset=utf-8 Content-Length = 701**

<SOAP-ENV:Envelope xmlns:SOAP\_ENV="http://schemas.xmlsoap.org/soap/envelope/" xmlns:xsi="http://www.w3c.org/1999/XMLSchema-instance" xmlns:xsd="http://www.w3c.org/1999/XMLSchema">

</SOAP-ENV:Envelope>

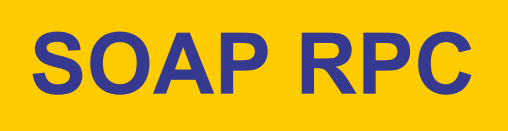

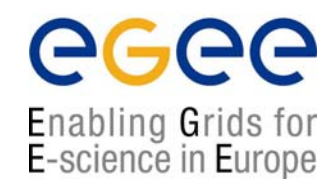

- $\bullet$  SOAP RPC messages contain XML that represents a method call or method response
- $\bullet$  The SOAP XML will be converted into a method call on the server and the response will be encoded into SOAP XML to be returned to the client

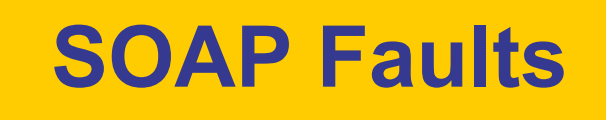

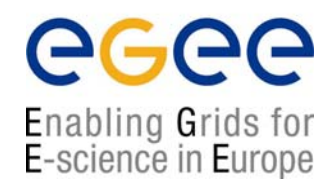

- $\bullet$  SOAP errors are handled using a specialised envelope known as a Fault Envelope
- $\bullet$  A SOAP Fault is a special element which must appear as an immediate child of the body element
- $\bullet$ <faultcode> and <faultstring> are required.

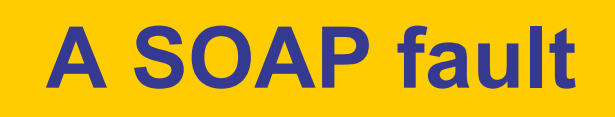

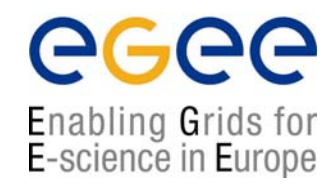

<?xml version='1.0' encoding='UTF-8'?> <SOAP-ENV:Envelope xmlns:SOAP\_ENV="http://schemas.xmlsoap.org/soap/envelope/" xmlns:xsi="http://www.w3c.org/1999/XMLSchema-instance" xmlns:xsd="http://www.w3c.org/1999/XMLSchema"> <SOAP\_ENV:Body>

**<SOAP-ENV:Fault>**

**<faultcode>SOAP-ENV:Server</faultcode><faultstring>Test fault</faultstring> <faultactor>/soap/servlet/rpcrouter</faultactor> <detail>**

**</detail></SOAP-ENV:Fault>**

..

</SOAP-ENV:Body> </SOAP-ENV:Envelope>

## **mustUnderstand attribute**

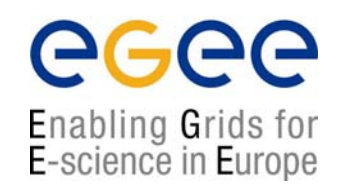

- $\bullet$  The mustUnderstand attribute can be placed in any top level header element.
- $\bullet$  The presence of this attribute with a value of 1 or true means that the SOAP processor must recognise this element.
- $\bullet$ If it does not recognise it, a fault must be generated.

## **mustUnderstand example**

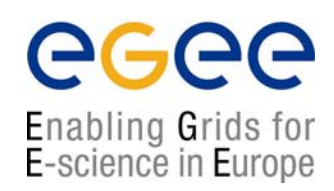

<?xml version='1.0' encoding='UTF-8'?> <SOAP-ENV:Envelope xmlns:SOAP\_ENV="http://schemas.xmlsoap.org/soap/envelope/" xmlns:xsi="http://www.w3c.org/1999/XMLSchema-instance" xmlns:xsd="http://www.w3c.org/1999/XMLSchema">

**<SOAP-ENV:Header>**

**<jaws:MessageHeader xmlns:jaws="http://..." SOAP-ENV:mustUnderstand="1"></jaws:MessageHeader>**

**<SOAP-ENV:Header>** 

<SOAP\_ENV:Body> </SOAP-ENV:Body> </SOAP-ENV:Envelope>

## **SOAP Attachment**

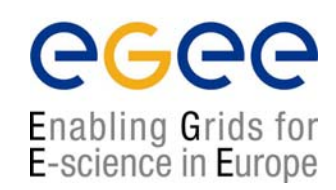

- $\bullet$  Large quantities or binary data may not fit well into a XML SOAP message.
- $\bullet$  In which case it can be sent 'out of band' by attaching it to a SOAP message
- $\bullet$ *Analogy : email attachments.*

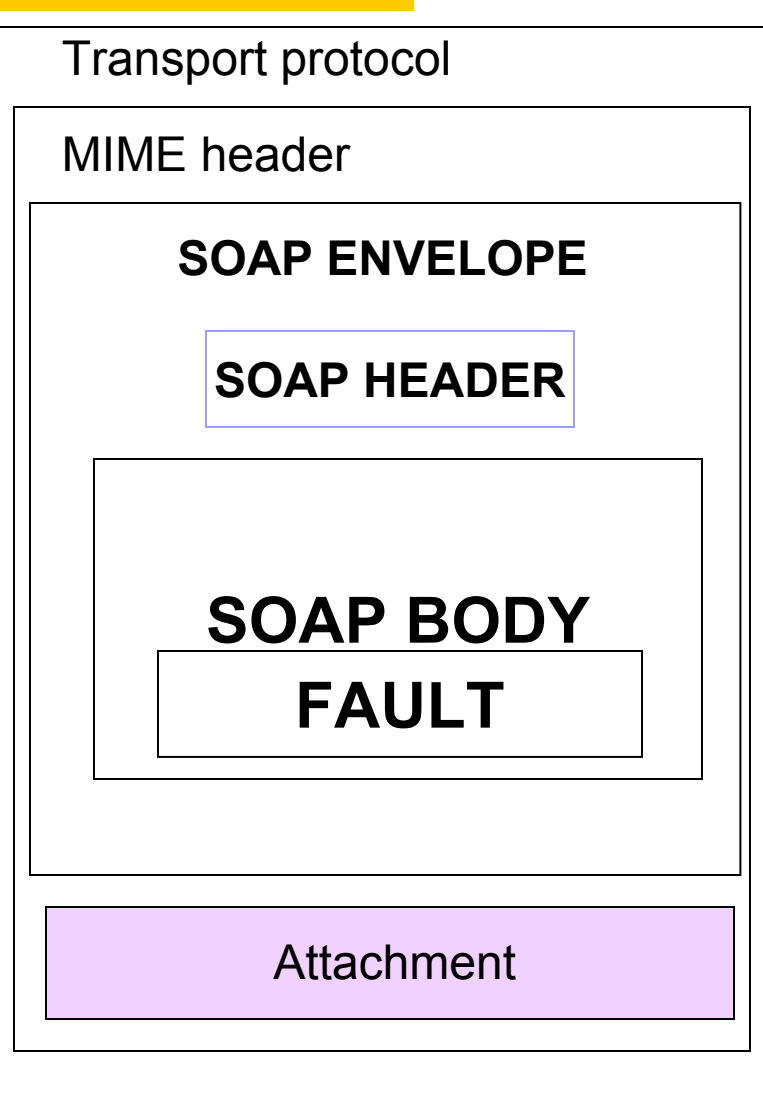

#### **Attaching a file to a SOAP message**

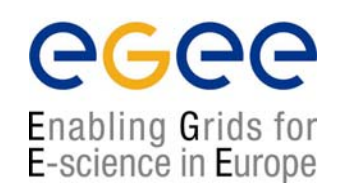

 $\bullet$  To add a file to a SOAP message a tag is added within the body of the message.

<?xml version='1.0' encoding='UTF-8'?> <SOAP-ENV:Envelope xmlns:SOAP\_ENV="http://schemas.xmlsoap.org/soap/envelope/" xmlns:xsi="http://www.w3c.org/1999/XMLSchema-instance" xmlns:xsd="http://www.w3c.org/1999/XMLSchema"> <SOAP\_ENV:Body>

**<attachment href="{URL}"/>**

</SOAP-ENV:Body> </SOAP-ENV:Envelope>

#### **Deployment: Making the container aware of a servlet**

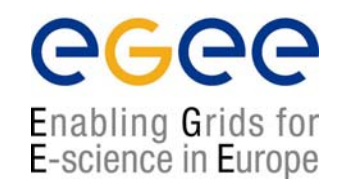

- $\bullet$  The web server has to be aware of the interface and exposed methods of a servlet in order to use it.
- $\bullet$  Using Tomcat as an example this can be done in a number of ways.

- 1. We will entry the values manually into the SOAP admin page from a Deployment descriptor in the practical.
- 2. You can use the SOAP manager application from the command line
- 3. You can manually edit Tomcat's WEB-INFO/web.xml file
- 4. You can create a WAR file and place it in Tomcat's webapps folder
- 5. You can use ANT

# **Using a WAR file**

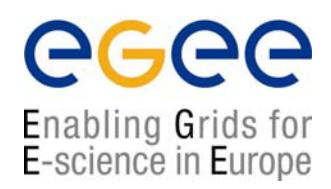

 $\bullet$  A WAR file is basically an archive description of a servlet installation

*(JAR and WAR naming derives from UNIX TAR – java archive, web archive, tape archive).*

 $\bullet$  Example: placed in Tomcat's webapps folder it can be interpreted by the container.

# **Deployment Descriptor**

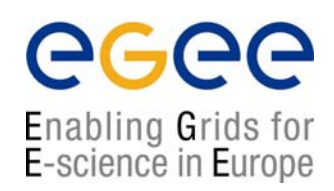

#### **A SOAP manager file**

```
<isd:service xmlns:isd="http://xml.apache.org/xml-soap/deployment" id="urn:stock-
   onhand"><isd:provider type="java" scope="Application" methods="getQty">
        <isd:java class="StockQuantity"/>
   </isd:provider>
   <isd:faultListener>org.apache.soap.sever.DOMFaultListener</isd:faultListener>
</isd:service>
```
Some containers (Tomcat) provide GUIs for deployment

## **SOAP Implementations**

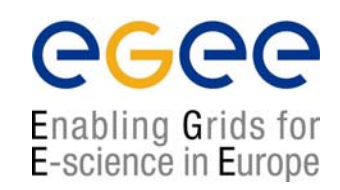

- $\bullet$  There are several implementations of the SOAP **Specification** 
	- Apache Axis
	- GLUE
- $\bullet$  Most J2EE application servers contain a SOAP implementation
- $\bullet$ .NET has a SOAP implementation